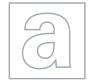

| UNIVERSITY OF CAMBRIDGE INTERNATIONAL EXAMINATIONS<br>General Certificate of Education<br>Advanced Subsidiary Level and Advanced Level |
|----------------------------------------------------------------------------------------------------|
|                                                                                                    |
|                                                                                                    |
| CANDIDATE NUMBER                                                                                                    |
| 9691/11                                                                                                    |
| May/June 2012                                                                                                    |
| 1 hour 30 minutes                                                                                                    |
| swer on the Question Paper.                                                                                                    |
|                                                                                                    |

No additional materials are required.

No calculators allowed.

## READ THESE INSTRUCTIONS FIRST

Write your Centre number, candidate number and name on all the work you hand in. Write in dark blue or black pen. You may use a soft pencil for any diagrams, graphs or rough working.

Do not use staples, paper clips, highlighters, glue or correction fluid. DO NOT WRITE IN ANY BARCODES.

## Answer all questions.

No marks will be awarded for using brand names for software packages or hardware.

At the end of the examination, fasten all your work securely together.

The number of marks is given in brackets [] at the end of each question or part question.

This document consists of **10** printed pages and **2** blank pages.

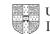

|              |       | 2<br>Give <b>two</b> differences between ROM (Read Only Memory) and RAM (R<br>Access Memory). |         |
|--------------|-------|-----------------------------------------------------------------------------------------------|---------|
| (a) (        |       | Give <b>two</b> differences between ROM (Read Only Memory) and RAM (R<br>Access Memory).      | Can     |
|              |       | 1                                                                                             |         |
|              |       | 2                                                                                             |         |
| (i           | ii) : | State a program stored in ROM, giving a reason why it must be stored in ROM.                  | [2]     |
| ·            | -     | Program                                                                                       |         |
|              |       | Reason                                                                                        | •••••   |
|              | 1     |                                                                                               | [2]     |
| (ii          | ii)   | State the purpose of this program.                                                            |         |
|              |       |                                                                                               | [1]     |
| <b>(b)</b> [ | Defir | ne what is meant by:                                                                          |         |
| (            | (i) : | an input device                                                                               |         |
|              |       |                                                                                               | <br>[1] |
| (i           |       | an output device                                                                              |         |
|              | I     |                                                                                               |         |
|              | ,     |                                                                                               | [,]     |

|     | 124                                                                                                    |
|-----|----------------------------------------------------------------------------------------------------|
|     | 3                                                                                                    |
| (c) | 3<br>A local hockey league is run by a secretary from home. The secretary is response<br>all fixtures and league tables.<br>The secretary is blind and uses her home computer for carrying out the necessaria<br>tasks.<br>State a suitable hardware peripheral for each of input, output and storage, which the<br>secretary could use. Justify your choices. |
|     | Input                                                                                                    |
|     | Justification                                                                                                    |
|     |                                                                                                    |
|     | Output                                                                                                    |
|     | Justification                                                                                                    |
|     |                                                                                                    |
|     | Storage                                                                                                    |
|     | Justification                                                                                                    |
|     | [6]                                                                                                    |

|     |      | 4<br>ine the following types of software:<br>operating system                      |
|-----|------|------------------------------------------------------------------------------------|
| (a) | Def  | ine the following types of software:                                               |
|     | (i)  | operating system                                                                   |
|     |      |                                                                                    |
|     | (ii) | [1] applications software                                                          |
|     |      |                                                                                    |
|     |      | [1]                                                                                |
| (b) | (i)  | Explain the difference between custom-written software and off-the-shelf software. |
|     |      |                                                                                    |
|     |      |                                                                                    |
|     |      | [2]                                                                                |
|     | (ii) | Explain <b>four</b> advantages of using off-the-shelf software.                    |
|     |      |                                                                                    |
|     |      |                                                                                    |
|     |      |                                                                                    |
|     |      |                                                                                    |
|     |      |                                                                                    |
|     |      |                                                                                    |
|     |      | [4]                                                                                |

|     |       | NYYYY A                                                                                                    |
|-----|-------|----------------------------------------------------------------------------------------------------|
|     |       | 5                                                                                                    |
| (c) | rain  | 5<br>tudent is completing a project for submission to the Geography department<br>fall in their area.<br>Itain how the student could use the following software:<br>word processor |
|     | (i)   | word processor                                                                                                    |
|     |       | [1]                                                                                                    |
|     | (ii)  | spreadsheet                                                                                                    |
|     |       | [1]                                                                                                    |
|     | (iii) | desktop publishing                                                                                                    |
|     |       | [1]                                                                                                    |
| (d) |       | e student uses a single-user, multi-tasking operating system.<br>scribe what is meant by a single-user, multi-tasking operating system.                                            |
|     |       |                                                                                                    |
|     |       |                                                                                                    |
|     |       |                                                                                                    |
|     |       |                                                                                                    |
|     |       |                                                                                                    |
|     |       | [4]                                                                                                    |

|   |       | 444                                                                                                    |               |
|---|-------|----------------------------------------------------------------------------------------------------|---------------|
|   |       | 6                                                                                                    |               |
| 3 | (i)   | 6<br>State what is meant by a real-time operating system.<br>[1]                                                     | For<br>iner's |
|   |       |                                                                                                    | Tidge         |
|   | (ii)  | [1]                                                                                                    | .col          |
|   | (11)  | Describe an application which needs to be carried out in real time.                                                  |               |
|   |       | [1]                                                                                                    |               |
|   | (iii) | Explain why your choice needs to be a real-time application.                                                         |               |
|   |       |                                                                                                    |               |
|   |       |                                                                                                    |               |
|   |       | [2]                                                                                                    |               |
| 4 |       | e the following methods of automated data capture. Give an example, in each case, oplication where it would be used. |               |
|   | (i)   | Optical Mark Recognition (OMR)                                                                                       |               |
|   |       |                                                                                                    |               |
|   |       |                                                                                                    |               |
|   |       |                                                                                                    |               |
|   |       |                                                                                                    |               |
|   |       | [3]                                                                                                    |               |
|   | (ii)  | Optical Character Recognition (OCR)                                                                                  |               |
|   |       |                                                                                                    |               |
|   |       |                                                                                                    |               |
|   |       |                                                                                                    |               |
|   |       |                                                                                                    |               |
|   |       | [3]                                                                                                    |               |
|   |       | [9]                                                                                                    |               |

|   | T MAN D                                                                                                    |
|---|----------------------------------------------------------------------------------------------------|
| 5 | 7<br>A systems analyst is employed to produce a new computer system. The store<br>development life cycle includes a feasibility study.<br>Explain the purposes of the feasibility study.                                                                                                    |
|   |                                                                                                    |
|   |                                                                                                    |
|   |                                                                                                    |
|   |                                                                                                    |
|   | [5]                                                                                                    |
| 6 | A single operator controls a section of railway tracks using a computer system. The operator sits at a desk in front of a set of monitors which are used to display the information that he requires to keep the trains running safely.<br>The operator relies on a user interface to both receive information from the computer system and to give instructions to the computer system.<br>Discuss the importance of good interface design for this application. |
|   |                                                                                                    |
|   |                                                                                                    |
|   |                                                                                                    |
|   |                                                                                                    |
|   |                                                                                                    |
|   |                                                                                                    |
|   |                                                                                                    |
|   |                                                                                                    |
|   |                                                                                                    |

|                 | 8 man De                                                                                                    |
|-----------------|----------------------------------------------------------------------------------------------------|
| (a) (i)         | 8<br>Change the denary integer 278 into a binary number, using 10 bits.<br>[1]                                                                                                    |
|                 | [1]                                                                                                    |
| (ii)            | Change the binary number 10101100 into a positive denary integer.                                                                                                    |
|                 | [1]                                                                                                    |
| deo<br>Co<br>Co | school stores data about the courses offered. A program which uses this data<br>clares the following variables and data types:<br>urseName as a String<br>urseLevel as a Character<br>rtDate as a Date |
| (i)             | "Computing" would be an appropriate value to be stored in <b>CourseName</b> .<br>Give a value appropriate to each of the other two variables:                                                          |
|                 | CourseLevel                                                                                                    |
|                 | StartDate [2]                                                                                                    |
| (ii)            | The table shows three fields that are used in the records for data stored about students.<br>Give the data type for each field. Give a reason for your choice in each case.                            |
|                 |                                                                                                    |

| Field name             | Data type | Reason |
|------------------------|-----------|--------|
| StudentName            |           |        |
| NumberOfPrizesWon      |           |        |
| AverageExaminationMark |           |        |

| g         (a) The manager of a firm has been advised to link all the firm's computers to form Area Network (LAN).         (i) Explain to the manager two benefits of connecting the computers in a LAN.         Benefit 1         Benefit 2         [2]         (ii) One computer is connected to its own printer using parallel data transmission.         Explain the difference between packet switching and circuit switching. Give one advantage and one disadvantage of each.         Packet switching         Advantage         Disadvantage         Disadvantage                                              |     |       | 9                                                                                              |
|----------------------------------------------------------------------------------------------------|-----|-------|------------------------------------------------------------------------------------------------|
| Benefit 2       [2]         (ii) One computer is connected to its own printer using parallel data transmission.       [2]         (iii) One computer is connected to its own printer using parallel data transmission.       [2]         (b) Explain the difference between packet switching and circuit switching. Give one advantage and one disadvantage of each.       [2]         Packet switching       Advantage         Disadvantage       [2]         Circuit switching       [3]         Advantage       [4]         Disadvantage       [5]         Circuit switching       [6]         Advantage       [6] | (a) |       | e manager of a firm has been advised to link all the firm's computers to form a Network (LAN). |
| Benefit 2       [2]         (ii) One computer is connected to its own printer using parallel data transmission.       [2]         (iii) One computer is connected to its own printer using parallel data transmission.       [2]         (b) Explain the difference between packet switching and circuit switching. Give one advantage and one disadvantage of each.       [2]         Packet switching       [2]         Disadvantage       [2]         Circuit switching       [3]         Advantage       [4]         Disadvantage       [4]         Oricuit switching       [4]         Advantage       [5]       |     | (i)   | Explain to the manager <b>two</b> benefits of connecting the computers in a LAN.               |
| Benefit 2       [2]         (ii) One computer is connected to its own printer using parallel data transmission.       [2]         (iii) One computer is connected to its own printer using parallel data transmission.       [2]         (b) Explain the difference between packet switching and circuit switching. Give one advantage and one disadvantage of each.       [2]         Packet switching       [2]         Disadvantage       [2]         Circuit switching       [2]         Advantage       [2]                                                                                                    |     |       | Benefit 1                                                                                      |
| <ul> <li>(ii) One computer is connected to its own printer using parallel data transmission. Explain what is meant by parallel data transmission.</li> <li>[2]</li> <li>(b) Explain the difference between packet switching and circuit switching. Give one advantage and one disadvantage of each.</li> <li>Packet switching</li> <li>Advantage</li> <li>Disadvantage</li> <li>Circuit switching</li> <li>Advantage</li> </ul>                                                                                                    |     |       |                                                                                                |
| <ul> <li>(b) Explain the difference between packet switching and circuit switching. Give one advantage and one disadvantage of each.</li> <li>Packet switching</li> <li>Advantage</li> <li>Disadvantage</li> <li>Circuit switching</li> <li>Advantage</li> </ul>                                                                                                    |     | (ii)  | One computer is connected to its own printer using parallel data transmission.                 |
| <ul> <li>(b) Explain the difference between packet switching and circuit switching. Give one advantage and one disadvantage of each.</li> <li>Packet switching</li> <li>Advantage</li> <li>Disadvantage</li> <li>Circuit switching</li> <li>Advantage</li> </ul>                                                                                                    |     |       |                                                                                                |
| advantage and <b>one</b> disadvantage of each. Packet switching Advantage Disadvantage Circuit switching Advantage                                                                                                    |     |       | [2]                                                                                            |
| Disadvantage<br>Circuit switching<br>Advantage                                                                                                    | (b) | adv   | antage and <b>one</b> disadvantage of each.                                                    |
| Circuit switching<br>Advantage                                                                                                    |     | Adv   | vantage                                                                                        |
| Circuit switching<br>Advantage                                                                                                    |     | Dis   | advantage                                                                                      |
|                                                                                                    |     | Circ  |                                                                                                |
| Disadvantage                                                                                                    |     | Adv   | vantage                                                                                        |
|                                                                                                    |     | Dis   | advantage                                                                                      |
|                                                                                                    |     | ••••• |                                                                                                |
|                                                                                                    |     |       |                                                                                                |

9 (a) Complete the truth table to show the output from the logic gate shown.

0

1

1

1

0

1

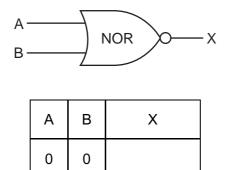

[2]

www.papacambridge.com

(b) Complete the truth table to show the outputs from the logic circuit shown.

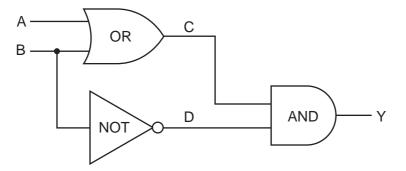

| А | В | С | D | Y |
|---|---|---|---|---|
| 0 | 0 |   |   |   |
| 0 | 1 |   |   |   |
| 1 | 0 |   |   |   |
| 1 | 1 |   |   |   |

[4]

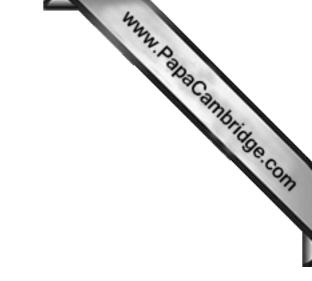

**BLANK PAGE** 

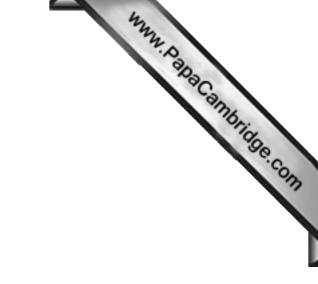

**BLANK PAGE** 

Permission to reproduce items where third-party owned material protected by copyright is included has been sought and cleared where possible. Every reasonable effort has been made by the publisher (UCLES) to trace copyright holders, but if any items requiring clearance have unwittingly been included, the publisher will be pleased to make amends at the earliest possible opportunity.

University of Cambridge International Examinations is part of the Cambridge Assessment Group. Cambridge Assessment is the brand name of University of